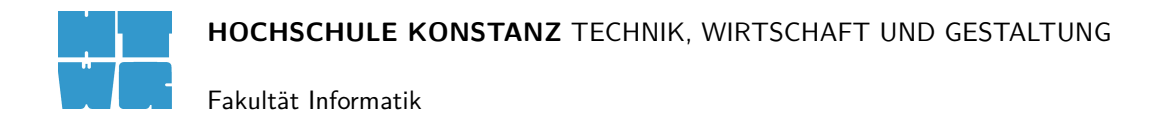

# **Das Luzifer-Rätsel**

Prof. Dr. Hartmut Plesske Wintersemester 2008/09

von

Max Nagl nagl@fh-konstanz.de

# **Inhaltsverzeichnis**

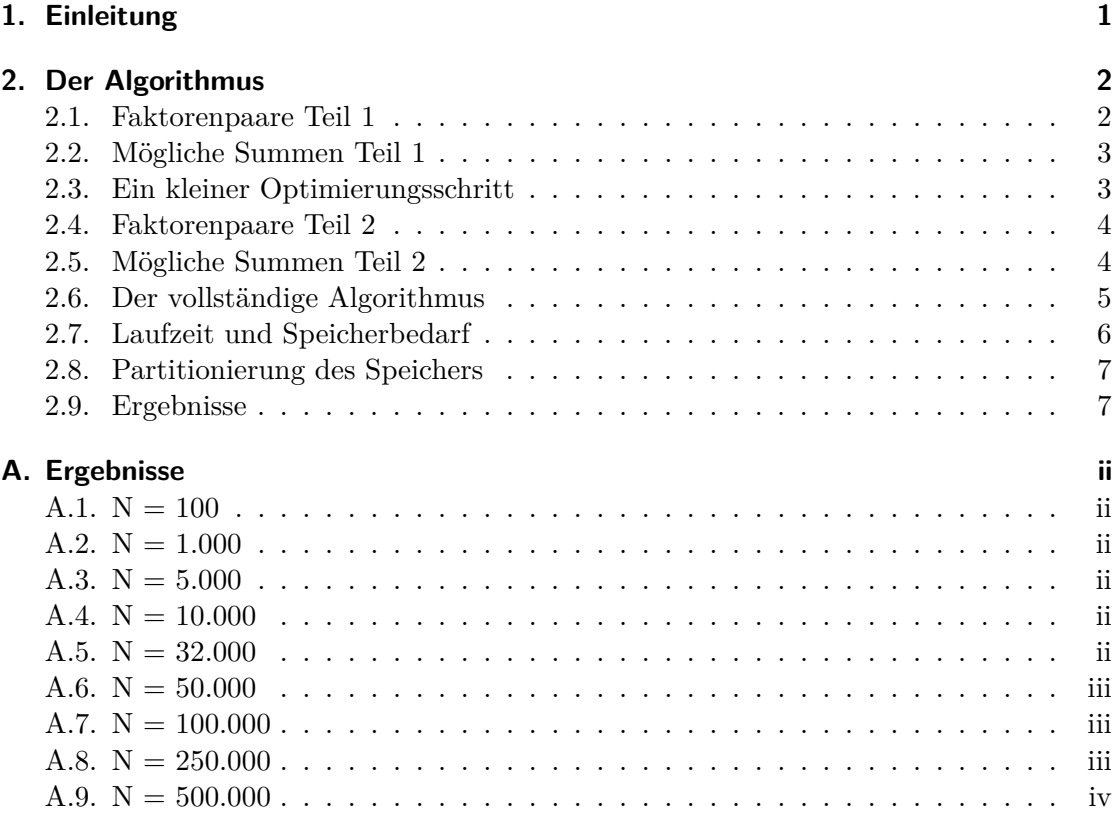

i

## <span id="page-2-0"></span>**1. Einleitung**

Diese Ausarbeitung beschäftigt sich mit einer experimentalmathematischen Lösung des Luzifer-Rätsels. Die Aufgabenstellung dieses Rätsels wurde der Wikipedia, einer Online-Enzyklopädie, entnommen:

Es kursieren verschiedene Fassungen des Rätsels, die inhaltlich identisch sind und sich lediglich im textlichen Rahmen unterscheiden. Eine populäre Fassung, die zur Bezeichnung "Luzifer-Rätsel" führte, lautet in etwa folgendermaßen:

Die berühmten Mathematiker Carl Friedrich Gauß und Leonhard Euler landen nach ihrem Tod in der Hölle. Luzifer verspricht ihnen die Freiheit, wenn sie die beiden ganzen Zahlen zwischen 1 und 100 erraten, die er sich ausgedacht hat. Er nennt Gauß das Produkt und Euler die Summe der beiden Zahlen; darauf entwickelt sich zwischen den Mathematikern folgender Dialog:

Gauß: "Ich kenne die beiden Zahlen nicht."

Euler: "Das war mir klar."

Gauß: "Jetzt kenne ich die beiden Zahlen."

Euler: "Dann kenne ich sie jetzt auch."

Unabhängig von der Frage, ob Gauß und Euler aus der Hölle entkommen, lautet die Aufgabe, allein aus diesen Angaben die beiden Ausgangszahlen zu ermitteln.[\[Wikipedia,](#page-14-0) [2008\]](#page-14-0)

Es wird vorausgesetzt, dass sich der Leser bereits mit dem Rätsel beschäftigt hat und der grundlegende Lösungsansatz verstanden wurde.

### <span id="page-3-0"></span>**2. Der Algorithmus**

Der Algorithmus besteht aus 4 Schritten, welche in diesem Abschnitt erläutert werden.

Ziel dieses Algorithmuses ist es unter anderem, den Zahlenbereich variabel zu definieren. Aus diesem Grund liegt Bereich der zu erratenden Zahlen im Bereich von (2,N), wobei N eine beliebige ganze Zahl größer als 2 darstellt.

### **2.1. Faktorenpaare Teil 1**

Für die Lösung des Rätsels ist es von entscheidender Bedeutung zu wissen, wie viele Faktorenpaare für eine gegebene Zahl x existieren.

Hierzu wird ein Feld produkte mit der Größe N 2 erstellt. Anschließend werden zwei verschachtelte Schleifen durchlaufen. In der äußeren Schleife wird die Variable a im Bereich (2,N) durchlaufen. Im Inneren durchläuft die Variable b den Bereich (a,N). Für jedes Wertepaar wird nun die Variable produkte[a\*b] um 1 dekrementiert. Nach dem die Schleifen durchlaufen wurden, steht in dem Feld produkte wie viele Faktorenpaare für jede Zahl existieren.

Warum die Werte in dem Feld produkte dekrementiert und nicht inkrementiert werden, wird später erklärt.

Der dazugehörige Quelltext ist hier abgedruckt:

1 **for**  $(a = 2; a \leq N; a++)$  **for**  $(b = a; b \leq N; b++)$ 2 produkte  $[a * b]$  --;

Die Laufzeit und der Speicherverbrauch dieses Algorithmuses nimmt quadratisch mit N zu.

### <span id="page-4-0"></span>**2.2. Mögliche Summen Teil 1**

Um herauszufinden welche Summen möglich sind, muss überprüft werden, für welche Summen kein einziges Summandenpaar a, b existiert, für welches gilt: Das Produkt aus a und b darf nur ein einziges Faktorenpaar besitzen.

Dazu wird eine weiteres Feld summe mit der Größe 2\*N benötigt. Auch hier werden zwei verschachtelte Schleifen wie bei den Faktorenpaaren durchlaufen. Um die Effizienz zu steigern, wird hier allerdings ein anderes Iterationsverfahren verwendet. Die äußere Schleife zählt für b von 2 bis max+2. Die Innere zählt von 2 bis b/2. b stellt hier die Summe und a den ersten Summand dar. Der zweite Summand berechnet sich mit Hilfe der Formel (b-a).

Jedes Mal, wenn gilt produkte $[a*(b-a)] == -1$ , wird summe $[b]$  um eins inkrementiert. Im Anschluss steht im Feld summe wie viele Summandenpaare mit der oben genannten Bedingung für jede Summe existieren. Ist summe[x] = 0 so ist dies eine gültige Summe.

Hier der Quelltext:

 $1$  for (b = 4; b <= 2\*N; b++) for (a = 2; a\*2 < b; a++)  $if (producte [(b-a)*a] == -1) { summe [b]=1; break; }$ 

Die Laufzeit dieses Algorithmuses nimmt im schlimmsten Fall quadratisch mit N zu. Der Speicherbedarf steigt linear an.

### **2.3. Ein kleiner Optimierungsschritt**

Da die möglichen Zahlenpaare durch die maximal mögliche Summe begrenzt sind, wird nun die größte mögliche Summe gesucht und als MAX gespeichert. Ab sofort muss in den Schleifen nicht mehr bis N sondern nur noch bis MAX iteriert werden.

Dies ist ein optionaler Zwischenschritt. In der Nummerierung der Schritte spielt er aus diesem Grund keine Rolle und wird nicht berücksichtigt.

Hier der Quelltext:

 $1$  **for** ( $a = N$ ;  $a > 2$ ;  $a --$ ) **if** (summe [ $a$ ] ==0) {max = (short) ( $a - 2$ ); **break**; }

Die Laufzeit dieses Algorithmuses nimmt linear mit N zu. Es entsteht ein minimaler zusätzlicher Speicherbedarf für eine Variable.

### <span id="page-5-0"></span>**2.4. Faktorenpaare Teil 2**

Nun muss herausgeunden werden, für welche Produkte die folgende Eigenschaft zustrifft: Die Summe von exakt einem Faktorenpaar muss eine gültige Summe sein.

Auch hier wird für jedes Produkt in einem Feld gespeichert, ob es dieses Kriterien erfüllt. Um den Speicherverbrauch aber nicht weiter zu erhöhen, wird das Feld produkte wiederverwendet. Aus diesem Grund wurden zuvor die Werte dekrementiert. Alle Felder mit einem Wert von kleiner Null werden als Null betrachtet.

Nach diesem Schritt sollen in dem Feld produkte folgende Werte stehen:

- $\bullet$   $\lt=0$  Falls kein Faktorenpaar existiert.
- 1 Falls exakt ein Faktorenpaar mit einer gültigen Summe existiert.
- 2 Falls mehrere Faktorenpaare mit einer gültigen Summe existieren.

Es sind also alle Produkte X gültig, für die gilt:  $product[x] = 1$ .

Erneut werden zwei verschachtelte Schleifen durchlaufen. Allerdings muss die innere Schleifen nur durchlaufen werden, falls es sich bei b um eine gültige Summe handelt. Die Werte im Feld produkte werden entsprechend angepasst.

Hier der entsprechende Quelltext:

<sup>1</sup> **for** ( b = 4; b < **max**; b ++) **if** ( summe [ b ]==0) **for** ( a = 2; a \*2 < b ; a ++)  $producte [(b-a)*a] = product[e(b-a)*a] <= 0? (byte) 1:2;$ 

Die Laufzeit dieses Algorithmuses nimmt quadratisch mit N zu. Es entsteht kein zusätzlicher Speicherbedarf.

#### **2.5. Mögliche Summen Teil 2**

Im letzten Schritt müssen Summen gesucht werden, bei denen nur ein einziges Summandenpaar existiert, welches die zweite Faktorenpaar-Regel erfüllt.

Zum letzten Mal werden zwei Schleifen durchlaufen. Die äußere Schleife zählt für b von 2 bis max+2. Die Innere zählt von 2 bis b/2. b stellt hier die Summe und a den ersten Summand dar. Der zweite Summand berechnet sich mit Hilfe der Formel (b-a). Wird nun während dem Durchlaufen der inneren Schleife zum ersten Mal ein Summandenpaar mit gültigem Produkt gefunden, so wird der erste Summand in der Variable s gespeichert. Wird ein zweites Summandenpaar gefunden, wird s auf Null zurückgesetzt und die innere

<span id="page-6-0"></span>Schleif abgebrochen. Wird die innere Schleife vollständig durchlaufen und enthält s einen Wert ungleich 0, so wird eine mögliche Lösung gefunden und ausgegeben.

Hier der entsprechende Quelltext:

```
1 for (b = 2; b < max+2; b++)
2 if (summe [b] == (s=0)) {
3 for (a = 2; a * 2 < b; a++)4 if (\text{producte}[a*(b-a)] == 1)5 if (( s = s ==0? a :0) ==0) break ;
6 if ( s != 0)
7 System.out.println ("Lösung "+n+":"+" a = "+s+", b = "+(b-s));
8 }
```
Die Laufzeit dieses Algorithmuses nimmt quadratisch mit N zu. Es entsteht ein minimaler zusätzlicher Speicherbedarf für eine Variable.

### **2.6. Der vollständige Algorithmus**

Hier noch einmal der vollständige Algorithmus:

```
1 for (a = 2; a \leq N; a++) for (b = a; b \leq N; b++)2 produkte [a * b] --;
\overline{3}4 for (b = 4; b <= 2*N; b++) for (a = 2; a*2 < b; a++)
\begin{bmatrix} 5 \\ 1 \end{bmatrix} if (produkte [(b-a)*a] = -1) { summe [b] = 1; break; }
6
7 for ( a = N ; a > 2; a - -) if ( summe [ a ]==0) { max =( short ) (a -2) ; break ;}
8
9 for ( b = 4; b < max; b ++) if ( summe [ b ]==0) for ( a = 2; a *2 < b ; a ++)
10 produkte [(b-a)*a] = product[(b-a)*a] < = 0? (byte) 1:2;
11
12 for ( b = 2; b < max +2; b ++)
13 if (summe [b] == (s=0)) {
14 for (a = 2; a*2 < b; a++)
15 if produkte[a*(b-a)]=116 if (( s = s ==0? a :0) ==0) break ;
17 if ( s != 0)
18 System.out.println ("Lösung "+n+":"+" a = "+s+", b = "+(b-s));
19 }
```
### <span id="page-7-0"></span>**2.7. Laufzeit und Speicherbedarf**

Wie oben bereits erwähnt, erhöht sich die Laufzeit der einzelnen Teile jeweils quadratisch. Aus diesem Grund ist auch für die Gesammtlaufzeit ein quadratisches Verhalten zu erwarten.

Es wurden mehrere Benchmarks durchgeführt. Dazu wurde der Code mehrmals durchlaufen und der durchschnittliche Zeitbedarf berechnet. Die Ergebnisse sind in Tabelle 2.1 zu sehen. Auf Grund des extrem hohen Speicherbedarfs konnten keine N größer als 31999 getestet werden.

| N      | Laufzeit  |
|--------|-----------|
| 99     | $27\mu s$ |
| 999    | 3,7ms     |
| 9999   | 2, 2s     |
| 31999  | 30s       |
| 31999* | 27s       |

Tabelle 2.1.: Laufzeit bei verschiedenen N

Bei den Tests ist ein mehr als quadratisches Verhalten der Laufzeit zu erkennen. Der Grund hierfür liegt vermutlich daran, dass bei N = 99 der gesamte verwendete Speicher im CPU-Cache gehalten werden kann. Bei größeren N ist dies nicht der Fall. Die Werte müssen häufig aus dem erheblich langsameren Hauptspeicher nachgeladen werden.

Als besonders erstaunlich sind die letzten beiden Ergebnisse der Tabelle 2.1. In der vorletzten Zeile wurde der Algorithmus mit N = 31999 nur ein Mal durchlaufen und benötigte dabei 30 Sekunden.

In der letzten Zeile wurde der Algorithmus mit N = 99 einhundert mal durchlaufen. Anschließend noch ein mal mit N = 31999. Hierdurch hat sich die gesamte Laufzeit um ca. 10% verringert, obwohl mehr berechnet werden musste. Dies liegt vermutlich daran, dass die JVM den Code zur Laufzeit zu optimieren versucht. Dies gelingt um so besser, um so häufiger ein Algorithmus durchlaufen wurde.

Auf Grund des Laufzeitverhaltens wäre es durchaus denkbar, denn Algorithmus für N = 999999 laufen zu lassen. Das Problem ist allerdings der quadratisch ansteigende Speicherbedarf. Bei N = 31999 wird bereits circa 1 GiB Speicher benötigt. Bei N = 999999 würde etwa 1 TiB Speicher benötigt. Aus diesem Grund wurde im nächsten Abschnitt versucht, den Speicher zu partitionieren.

### <span id="page-8-0"></span>**2.8. Partitionierung des Speichers**

Um den Speicherbedarf des Programms zu vermindern, wurde der benötigte Speicher in gleich große Teile aufgeteilt, wobei immer nur ein Teil zu gleich benötigt wird. Um eine möglichst effiziente Datenstuktur zu erhalten wird die Größe der Teile auf die halbe Größe des CPU-Caches gesetzt.

Um den Algorithmus zu partitionieren, muss produkte im ersten Teil aufgeteilt werden. Da die Partitionen im zweiten Teil benötigt werden, muss dieser Teil ebenfalls Teil der Partitionierung sein. Im nächsten Teil ist es allerdings notwendig auf das gesamte Feld summe zugreifen zu können. Daher muss die Partitionierung vor dem 3. Teil wieder zusammengefasst werden. Teil 3 und 4 müssen ebenfalls wieder zusammen in einer Partitionierung stecken.

Für diesen Algorithmus werden zwei weitere Felder der Größe 2\*N benötigt. Dafür ist die Grösse des Feldes produkte nicht mehr N\*N sonder, nur noch N. Somit steigen alle verwendeten Datenstrukturen maximal linear mit N an.

Die Laufzeit des partitionierten Algorithmuses ist weiterhin quadratisch, wobei hier auf einen exakten Beweis verzichtet wird. Die Laufzeit bei gleichem N entspricht etwa der zehnfachen Zeit des unpartitionierten Algorithmuses.

Der Quelltext ist erheblich länger als bei der vorherigen Version und ist deshalb hier nicht abgedruckt, sonder nur auf der beiliegenden CD enthalten.

### **2.9. Ergebnisse**

Die Ergebnisse für verschiedene N sind im Anhang zu finden.

Auffällig ist, dass eine der beiden Zahlen meistens eine Zweierpotenz, die andere eine Primzahl ist. Eine mögliche Begründung hierfür liegt in der goldbachschen Vermutung. Diese besagt, dass jede gerade Zahl größer als Zwei als Summe zweier Primzahlen geschrieben werden kann. Nach der algebraischen Lösung sollten deshalb nur Zahlenpaare bestehend aus einer Zweierpotenz und einer Primzahl vorkommen. Dies ist aber nicht immer der Fall. Wie in den Lösungen ersichtlich, kommen immer wieder andere Zahlenpaare vor. Diese verschwinden allerding bei steigendem N wieder. Ein Beispiel hierfür sind die Zahlen 416 und 827 bei N = 49.999. Erhöht man N auf 99.999, so verschwindet das Zahlenpaar wieder.

Als Begründung wird nun an einem Beispiel gezeigt, warum die goldbachschen Vermutung bei diesem Problem nicht verwendet werden kann. So kann die Zahl 188 als Summe der folgenden Primzahlen geschrieben werden:

- $7 + 181$
- $31 + 157$
- $37 + 151$
- $61 + 127$
- $79 + 109$

Diese Zahlenpaare sind allerdings bei N = 99 nicht erlaubt, da der zweite Summand immer größer ist als einhundert. Wird N vergrößert, so sind diese Zahlenpaare wieder erlaubt. Aus diesem Grund kommen Zahlenpaare, die keine Zweierpotenz enthalten, gelegentlich vor und verschwinden später wieder.

### <span id="page-10-0"></span>**A. Ergebnisse**

### A.1.  $N = 100$

Lösung 1:  $a = 4$ ,  $b = 13$ 

#### **A.2. N = 1.000**

Lösung 1:  $a = 4$ ,  $b = 13$ Lösung 2:  $a = 4$ ,  $b = 61$ 

### **A.3. N = 5.000**

Lösung 1:  $a = 4$ ,  $b = 13$ Lösung 2:  $a = 4$ ,  $b = 61$ Lösung 3:  $a = 16$ ,  $b = 73$ Lösung 4:  $a = 16$ ,  $b = 111$ Lösung 5:  $a = 64$ ,  $b = 73$ Lösung 6:  $a = 67$ ,  $b = 82$ Lösung 7:  $a = 32$ ,  $b = 131$ Lösung 8:  $a = 4$ ,  $b = 229$ Lösung 9:  $a = 32$ ,  $b = 311$ Lösung 10:  $a = 64$ ,  $b = 309$ 

### $A.4. N = 10.000$

Lösung 1:  $a = 4$ ,  $b = 13$ Lösung 2:  $a = 4, b = 61$ Lösung 3:  $a = 16$ ,  $b = 73$ Lösung 4:  $a = 16$ ,  $b = 111$ Lösung 5:  $a = 64$ ,  $b = 73$ Lösung 6:  $a = 32$ ,  $b = 131$ Lösung 7:  $a = 16$ ,  $b = 163$  Lösung 8:  $a = 4$ ,  $b = 181$ Lösung 9:  $a = 64$ ,  $b = 127$ Lösung 10:  $a = 4$ ,  $b = 229$ Lösung 11:  $a = 8$ ,  $b = 239$ Lösung 12:  $a = 32$ ,  $b = 311$ Lösung 13:  $a = 64$ ,  $b = 309$ 

### A.5.  $N = 32.000$

Lösung 1:  $a = 4$ ,  $b = 13$ Lösung 2:  $a = 4$ ,  $b = 61$ Lösung 3:  $a = 16$ ,  $b = 73$ Lösung 4:  $a = 16$ ,  $b = 111$ Lösung 5:  $a = 64$ ,  $b = 73$ Lösung 6:  $a = 32$ ,  $b = 131$ Lösung 7:  $a = 16$ ,  $b = 163$ Lösung 8:  $a = 4$ ,  $b = 181$ Lösung 9:  $a = 64$ ,  $b = 127$ Lösung 10:  $a = 4$ ,  $b = 229$ Lösung 11:  $a = 8$ ,  $b = 239$ Lösung 12:  $a = 13$ ,  $b = 256$ Lösung 13:  $a = 64$ ,  $b = 241$ Lösung 14:  $a = 32$ ,  $b = 311$ Lösung 15:  $a = 8$ ,  $b = 419$ Lösung 16:  $a = 8$ ,  $b = 449$ Lösung 17:  $a = 71$ ,  $b = 512$ Lösung 18:  $a = 101$ ,  $b = 512$ Lösung 19:  $a = 32$ ,  $b = 641$ Lösung 20:  $a = 32$ ,  $b = 821$ 

### <span id="page-11-0"></span>A.6.  $N = 50.000$

Lösung 1:  $a = 4$ ,  $b = 13$ Lösung 2:  $a = 4$ ,  $b = 61$ Lösung 3:  $a = 16$ ,  $b = 73$ Lösung 4:  $a = 16$ ,  $b = 111$ Lösung 5:  $a = 64$ ,  $b = 73$ Lösung 6:  $a = 32$ ,  $b = 131$ Lösung 7:  $a = 16$ ,  $b = 163$ Lösung 8:  $a = 4$ ,  $b = 181$ Lösung 9:  $a = 64$ ,  $b = 127$ Lösung 10:  $a = 4$ ,  $b = 229$ Lösung 11:  $a = 8$ ,  $b = 239$ Lösung 12:  $a = 13$ ,  $b = 256$ Lösung 13:  $a = 64$ ,  $b = 241$ Lösung 14:  $a = 32$ ,  $b = 311$ Lösung 15:  $a = 8$ ,  $b = 419$ Lösung 16:  $a = 8$ ,  $b = 449$ Lösung 17:  $a = 128$ ,  $b = 419$ Lösung 18:  $a = 71$ ,  $b = 512$ Lösung 19:  $a = 101$ ,  $b = 512$ Lösung 20:  $a = 32$ ,  $b = 641$ Lösung 21:  $a = 32$ ,  $b = 701$ Lösung 22:  $a = 32$ ,  $b = 821$ Lösung 23:  $a = 416$ ,  $b = 827$ Lösung 24:  $a = 512$ ,  $b = 911$ 

### A.7.  $N = 100.000$

Lösung 1:  $a = 4$ ,  $b = 13$ Lösung 2:  $a = 4$ ,  $b = 61$ Lösung 3:  $a = 16$ ,  $b = 73$ Lösung 4:  $a = 16$ ,  $b = 111$ Lösung 5:  $a = 64$ ,  $b = 73$ Lösung 6:  $a = 32$ ,  $b = 131$ Lösung 7:  $a = 16$ ,  $b = 163$ Lösung 8:  $a = 4$ ,  $b = 181$ Lösung 9:  $a = 64$ ,  $b = 127$ Lösung 10:  $a = 4$ ,  $b = 229$ Lösung 11:  $a = 8$ ,  $b = 239$ 

Lösung 12:  $a = 13$ ,  $b = 256$ Lösung 13:  $a = 64$ ,  $b = 241$ Lösung 14:  $a = 32$ ,  $b = 311$ Lösung 15:  $a = 8$ ,  $b = 419$ Lösung 16:  $a = 8$ ,  $b = 449$ Lösung 17:  $a = 128$ ,  $b = 419$ Lösung 18:  $a = 256$ ,  $b = 313$ Lösung 19:  $a = 71$ ,  $b = 512$ Lösung 20:  $a = 101$ ,  $b = 512$ Lösung 21:  $a = 128$ ,  $b = 509$ Lösung 22:  $a = 8$ ,  $b = 659$ Lösung 23:  $a = 32$ ,  $b = 641$ Lösung 24:  $a = 128$ ,  $b = 569$ Lösung 25:  $a = 32$ ,  $b = 701$ Lösung 26:  $a = 201$ ,  $b = 556$ Lösung 27:  $a = 128$ ,  $b = 659$ Lösung 28:  $a = 8$ ,  $b = 809$ Lösung 29:  $a = 32$ ,  $b = 821$ Lösung 30:  $a = 404$ ,  $b = 503$ Lösung 31:  $a = 512$ ,  $b = 761$ Lösung 32:  $a = 512$ ,  $b = 911$ Lösung 33:  $a = 32$ ,  $b = 1601$ Lösung 34:  $a = 512$ ,  $b = 1151$ Lösung 35:  $a = 512$ ,  $b = 1181$ Lösung 36:  $a = 32$ ,  $b = 1721$ Lösung 37:  $a = 32$ ,  $b = 1811$ Lösung 38:  $a = 5$ ,  $b = 2048$ Lösung 39:  $a = 224$ ,  $b = 2039$ Lösung 40:  $a = 512$ ,  $b = 1781$ 

### A.8.  $N = 250.000$

Lösung 1:  $a = 4$ ,  $b = 13$ Lösung 2:  $a = 4, b = 61$ Lösung 3:  $a = 16$ ,  $b = 73$ Lösung 4:  $a = 16$ ,  $b = 111$ Lösung 5:  $a = 64$ ,  $b = 73$ Lösung 6:  $a = 32$ ,  $b = 131$ Lösung 7:  $a = 16$ ,  $b = 163$ Lösung 8:  $a = 4$ ,  $b = 181$ 

<span id="page-12-0"></span>Lösung 9:  $a = 64$ ,  $b = 127$ Lösung 10:  $a = 4$ ,  $b = 229$ Lösung 11:  $a = 8$ ,  $b = 239$ Lösung 12:  $a = 13$ ,  $b = 256$ Lösung 13:  $a = 64$ ,  $b = 241$ Lösung 14:  $a = 32$ ,  $b = 311$ Lösung 15:  $a = 8$ ,  $b = 419$ Lösung 16:  $a = 8$ ,  $b = 449$ Lösung 17:  $a = 128$ ,  $b = 419$ Lösung 18:  $a = 256$ ,  $b = 313$ Lösung 19:  $a = 71$ ,  $b = 512$ Lösung 20:  $a = 101$ ,  $b = 512$ Lösung 21:  $a = 128$ ,  $b = 509$ Lösung 22:  $a = 8$ ,  $b = 659$ Lösung 23:  $a = 32$ ,  $b = 641$ Lösung 24:  $a = 128$ ,  $b = 569$ Lösung 25:  $a = 32$ ,  $b = 701$ Lösung 26:  $a = 201$ ,  $b = 556$ Lösung 27:  $a = 256$ ,  $b = 523$ Lösung 28:  $a = 128$ ,  $b = 659$ Lösung 29:  $a = 8$ ,  $b = 809$ Lösung 30:  $a = 64$ ,  $b = 757$ Lösung 31:  $a = 32$ ,  $b = 821$ Lösung 32:  $a = 256$ ,  $b = 673$ Lösung 33:  $a = 128$ ,  $b = 839$ Lösung 34:  $a = 40$ ,  $b = 937$ Lösung 35:  $a = 256$ ,  $b = 733$ Lösung 36:  $a = 421$ ,  $b = 576$ Lösung 37:  $a = 32$ ,  $b = 1013$ Lösung 38:  $a = 36$ ,  $b = 1051$ Lösung 39:  $a = 8$ ,  $b = 1109$ Lösung 40:  $a = 16$ ,  $b = 1191$ Lösung 41:  $a = 8$ ,  $b = 1259$ Lösung 42:  $a = 512$ ,  $b = 761$ Lösung 43:  $a = 8$ ,  $b = 1289$ Lösung 44:  $a = 8$ ,  $b = 1319$ Lösung 45:  $a = 128$ ,  $b = 1217$ Lösung 46:  $a = 128$ ,  $b = 1229$ Lösung 47:  $a = 8$ ,  $b = 1373$ Lösung 48:  $a = 512$ ,  $b = 911$ Lösung 49:  $a = 32$ ,  $b = 1601$ 

Lösung 50:  $a = 512$ ,  $b = 1151$ Lösung 51:  $a = 512$ ,  $b = 1181$ Lösung 52:  $a = 32$ ,  $b = 1721$ Lösung 53:  $a = 32$ ,  $b = 1811$ Lösung 54:  $a = 512$ ,  $b = 1481$ Lösung 55:  $a = 5$ ,  $b = 2048$ Lösung 56:  $a = 32$ ,  $b = 2141$ Lösung 57:  $a = 512$ ,  $b = 1721$ Lösung 58:  $a = 512$ ,  $b = 1811$ Lösung 59:  $a = 32$ ,  $b = 2441$ Lösung 60:  $a = 32$ ,  $b = 2801$ Lösung 61:  $a = 1424$ ,  $b = 1559$ Lösung 62:  $a = 512$ ,  $b = 2591$ Lösung 63:  $a = 512$ ,  $b = 2801$ Lösung 64:  $a = 1136$ ,  $b = 2207$ Lösung 65:  $a = 1616$ ,  $b = 2027$ Lösung 66:  $a = 1259$ ,  $b = 3584$ 

### A.9.  $N = 500.000$

Lösung 1:  $a = 4$ ,  $b = 13$ Lösung 2:  $a = 4$ ,  $b = 61$ Lösung 3:  $a = 16$ ,  $b = 73$ Lösung 4:  $a = 16$ ,  $b = 111$ Lösung 5:  $a = 64$ ,  $b = 73$ Lösung 6:  $a = 32$ ,  $b = 131$ Lösung 7:  $a = 16$ ,  $b = 163$ Lösung 8:  $a = 4$ ,  $b = 181$ Lösung 9:  $a = 64$ ,  $b = 127$ Lösung 10:  $a = 4$ ,  $b = 229$ Lösung 11:  $a = 8$ ,  $b = 239$ Lösung 12:  $a = 13$ ,  $b = 256$ Lösung 13:  $a = 64$ ,  $b = 241$ Lösung 14:  $a = 32$ ,  $b = 311$ Lösung 15:  $a = 8$ ,  $b = 419$ Lösung 16:  $a = 8$ ,  $b = 449$ Lösung 17:  $a = 128$ ,  $b = 419$ Lösung 18:  $a = 256$ ,  $b = 313$ Lösung 19:  $a = 71$ ,  $b = 512$ Lösung 20:  $a = 101$ ,  $b = 512$  Lösung 21:  $a = 128$ ,  $b = 509$ Lösung 22:  $a = 8$ ,  $b = 659$ Lösung 23:  $a = 32$ ,  $b = 641$ Lösung 24:  $a = 128$ ,  $b = 569$ Lösung 25:  $a = 32$ ,  $b = 701$ Lösung 26:  $a = 201$ ,  $b = 556$ Lösung 27:  $a = 256$ ,  $b = 523$ Lösung 28:  $a = 128$ ,  $b = 659$ Lösung 29:  $a = 8$ ,  $b = 809$ Lösung 30:  $a = 64$ ,  $b = 757$ Lösung 31:  $a = 32$ ,  $b = 821$ Lösung 32:  $a = 256$ ,  $b = 673$ Lösung 33:  $a = 128$ ,  $b = 839$ Lösung 34:  $a = 40$ ,  $b = 937$ Lösung 35:  $a = 256$ ,  $b = 733$ Lösung 36:  $a = 421$ ,  $b = 576$ Lösung 37:  $a = 32$ ,  $b = 1013$ Lösung 38:  $a = 36$ ,  $b = 1051$ Lösung 39:  $a = 8$ ,  $b = 1109$ Lösung 40:  $a = 16$ ,  $b = 1191$ Lösung 41:  $a = 8$ ,  $b = 1259$ Lösung 42:  $a = 512$ ,  $b = 761$ Lösung 43:  $a = 256$ ,  $b = 1033$ Lösung 44:  $a = 8$ ,  $b = 1289$ Lösung 45:  $a = 8$ ,  $b = 1319$ Lösung 46:  $a = 128$ ,  $b = 1217$ Lösung 47:  $a = 128$ ,  $b = 1229$ Lösung 48:  $a = 8$ ,  $b = 1373$ Lösung 49:  $a = 128$ ,  $b = 1259$ Lösung 50:  $a = 256$ ,  $b = 1153$ Lösung 51:  $a = 512$ ,  $b = 911$ Lösung 52:  $a = 8$ ,  $b = 1499$ Lösung 53:  $a = 128$ ,  $b = 1409$ Lösung 54:  $a = 32$ ,  $b = 1601$ Lösung 55:  $a = 16$ ,  $b = 1641$ Lösung 56:  $a = 512$ ,  $b = 1151$ Lösung 57:  $a = 128$ ,  $b = 1553$ Lösung 58:  $a = 128$ ,  $b = 1559$ Lösung 59:  $a = 512$ ,  $b = 1181$ Lösung 60:  $a = 8$ ,  $b = 1709$ Lösung 61:  $a = 128$ ,  $b = 1619$ 

Lösung 62:  $a = 32$ ,  $b = 1721$ Lösung 63:  $a = 3$ ,  $b = 1756$ Lösung 64:  $a = 512$ ,  $b = 1289$ Lösung 65:  $a = 768$ ,  $b = 1039$ Lösung 66:  $a = 32$ ,  $b = 1811$ Lösung 67:  $a = 8$ ,  $b = 1949$ Lösung 68:  $a = 8$ ,  $b = 1979$ Lösung 69:  $a = 512$ ,  $b = 1481$ Lösung 70:  $a = 5$ ,  $b = 2048$ Lösung 71:  $a = 32$ ,  $b = 2141$ Lösung 72:  $a = 512$ ,  $b = 1721$ Lösung 73:  $a = 512$ ,  $b = 1811$ Lösung 74:  $a = 32$ ,  $b = 2441$ Lösung 75:  $a = 32$ ,  $b = 2741$ Lösung 76:  $a = 32$ ,  $b = 2801$ Lösung 77:  $a = 512$ ,  $b = 2411$ Lösung 78:  $a = 512$ ,  $b = 2441$ Lösung 79:  $a = 32$ ,  $b = 3041$ Lösung 80:  $a = 512$ ,  $b = 2591$ Lösung 81:  $a = 512$ ,  $b = 2621$ Lösung 82:  $a = 512$ ,  $b = 2801$ Lösung 83:  $a = 32$ ,  $b = 3371$ Lösung 84:  $a = 512$ ,  $b = 3041$ Lösung 85:  $a = 32$ ,  $b = 3581$ Lösung 86:  $a = 32$ ,  $b = 3911$ Lösung 87:  $a = 512$ ,  $b = 3461$ Lösung 88:  $a = 32$ ,  $b = 4001$ Lösung 89:  $a = 1871$ ,  $b = 2192$ Lösung 90:  $a = 512$ ,  $b = 3821$ Lösung 91:  $a = 1259$ ,  $b = 3584$ Lösung 92:  $a = 2459$ ,  $b = 2864$ Lösung 93:  $a = 512$ ,  $b = 5861$ Lösung 94:  $a = 3299$ ,  $b = 3584$ 

# <span id="page-14-0"></span>**Literaturverzeichnis**

[Wikipedia 2008] Wikipedia: *Luzifer-Raetsel*. [http://de.wikipedia.org/wiki/](http://de.wikipedia.org/wiki/Luzifer-R�tsel) [Luzifer-Rätsel](http://de.wikipedia.org/wiki/Luzifer-R�tsel), 2008